Изменить элементы массива чётные положительные уменьшить в 2 раза, нечётные положительные увеличить на 2, а остальным поменять знак. [чётные > 0 : 2 нечётные > 0 2 остальные \*(-1)]

**CONTINUE >** 

Изменить элементы массива чётные положительные уменьшить в 2 раза, нечётные делящиеся на 3 увеличить на 2, а остальным поменять знак. [чётные > 0 : 2 нечётные >0 2 остальные\*(-1)]

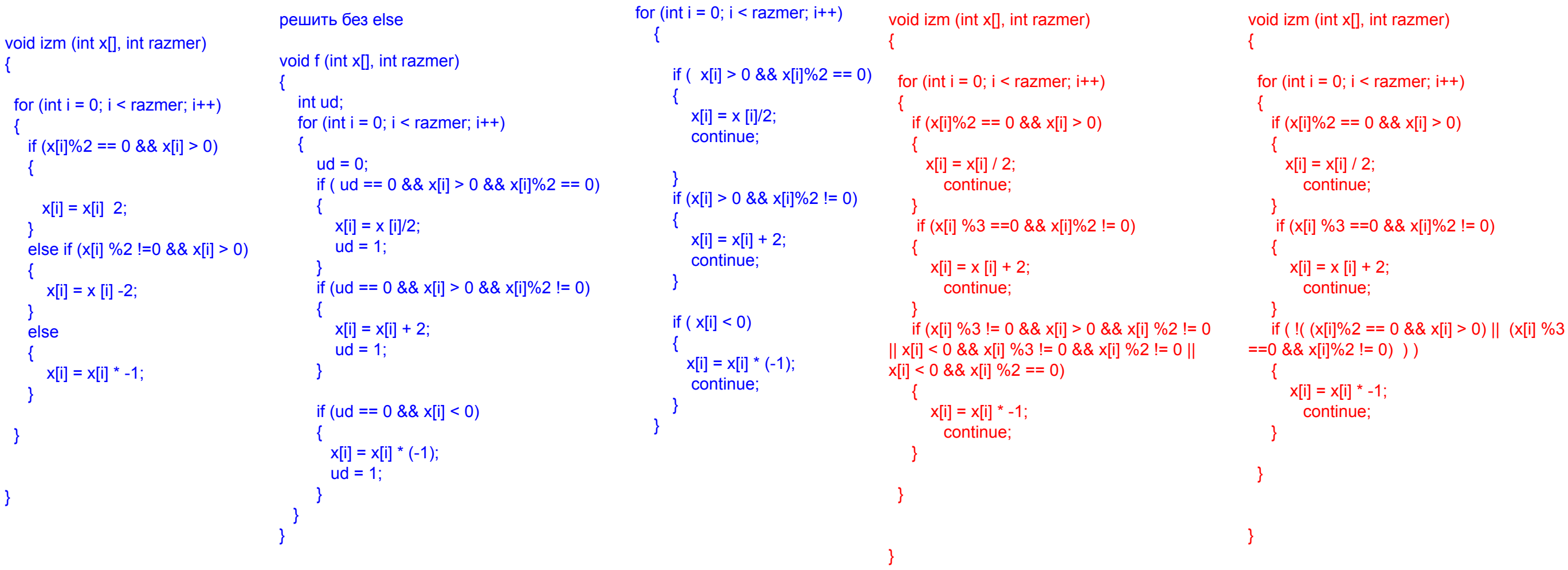